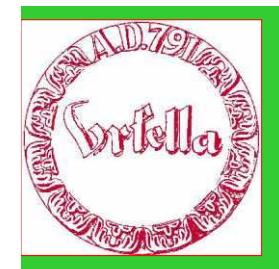

# **Computer/Web-Stammtisch**

im

Verein für Geschichte und Heimatkunde Oberursel (Taunus) e.V. www.ursella.org

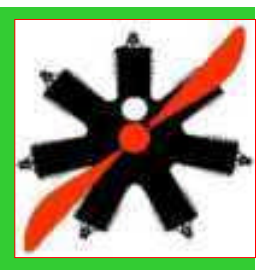

**Termin: Dienstag, 10. Juli, 2012 Ort: Altes Hospital, 19.00 Uhr**

**Hauptthema:**

**Workshop/Übungen:**

- **Erstellen von QR-Codes (Quick Response Code, Bilder).**
- **Erarbeiten und Diskussion von sinnvollen QR-Anwendungen im Verein.**
- **Anwendungs-Empfehlungen.**
- **Übungen.**

**QR-Code = die Schnittstelle zwischen Print und Web**

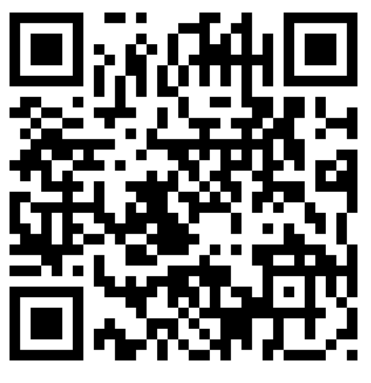

**QR-Code (Quick Response)** Rückfragen und Wünsche an:

*Hermann Schmidt, E-Mail: obugv@aol.com*

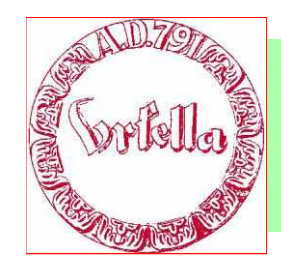

#### **QR-Codes schon mal gesehen?**

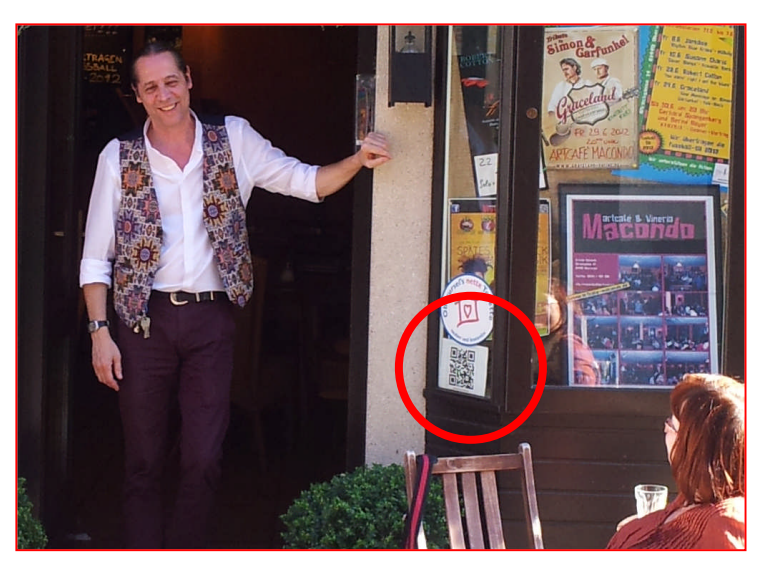

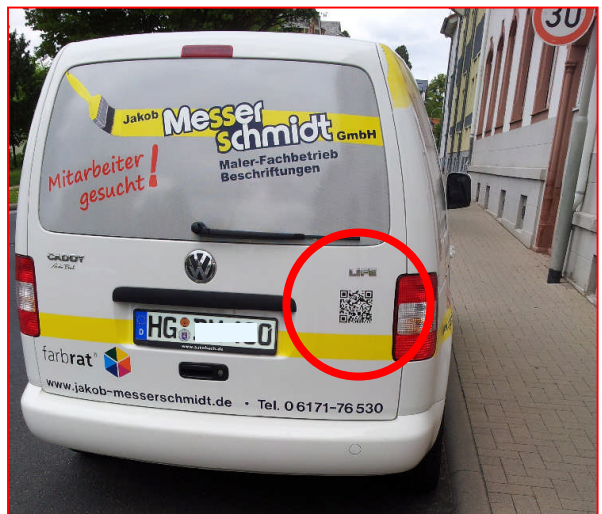

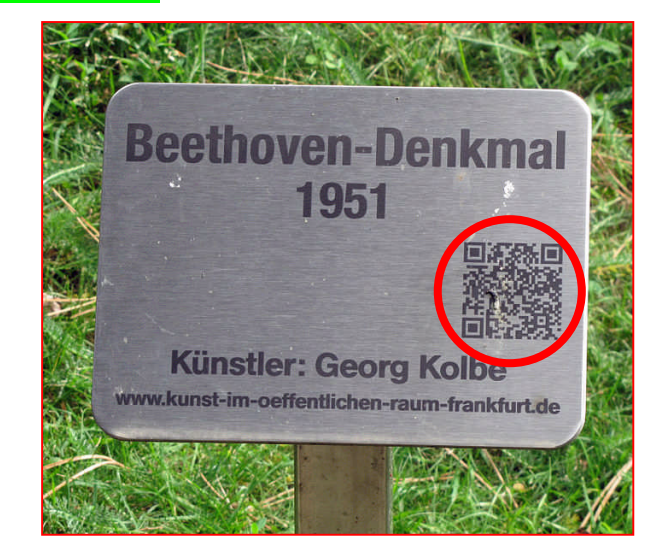

**QR-Codes verbinden Print mit der Onlinewelt –** kostengünstig und einfach!

#### **Welchen Nutzen hat man**?

- schnell und unkompliziert mit einem Smartphone zu erfassen
- Printmedien werden durch digitale Inhalte erweitert
- Erschließung neuer Zielgruppen
- QR-Codes machen neugierig
- Das Abtippen von URLs entfällt
- Innovativ und zeitgemäß
- **Example 15**

**Ihrer Fantasie sind keine Grenzen mehr gesetzt!**

Anwendung von QR-Codes

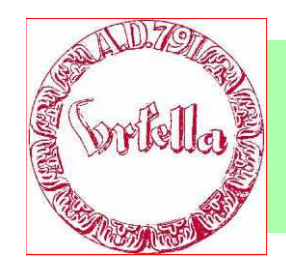

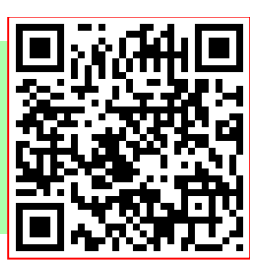

**Was ist ein QR-Code?**

#### **Was ist ein QR-Code?**

1994 wurde der QR-Code zur Markierung von Teilen für die Logistik in der Automobilproduktion des Toyota-Konzerns (Denso-Wave) entwickelt.

Die Verwendung des QR-Codes ist lizenz- und kostenfrei.

Der QR-Code kann mit allen gängigen Verfahren problemlos gedruckt werden

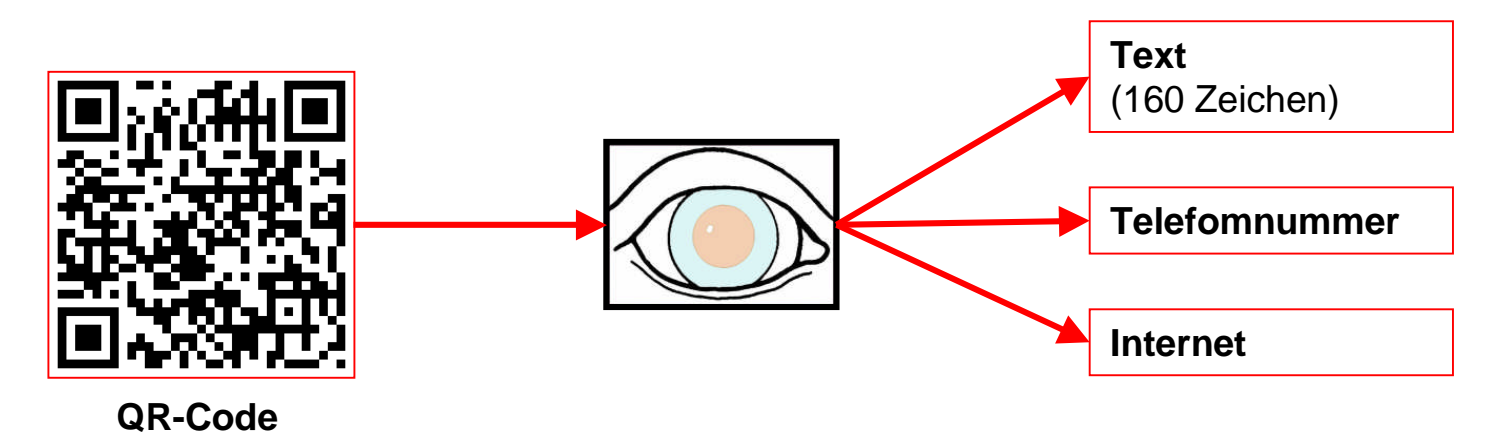

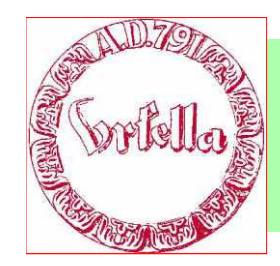

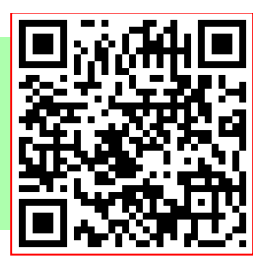

**Was ist ein QR-Code?**

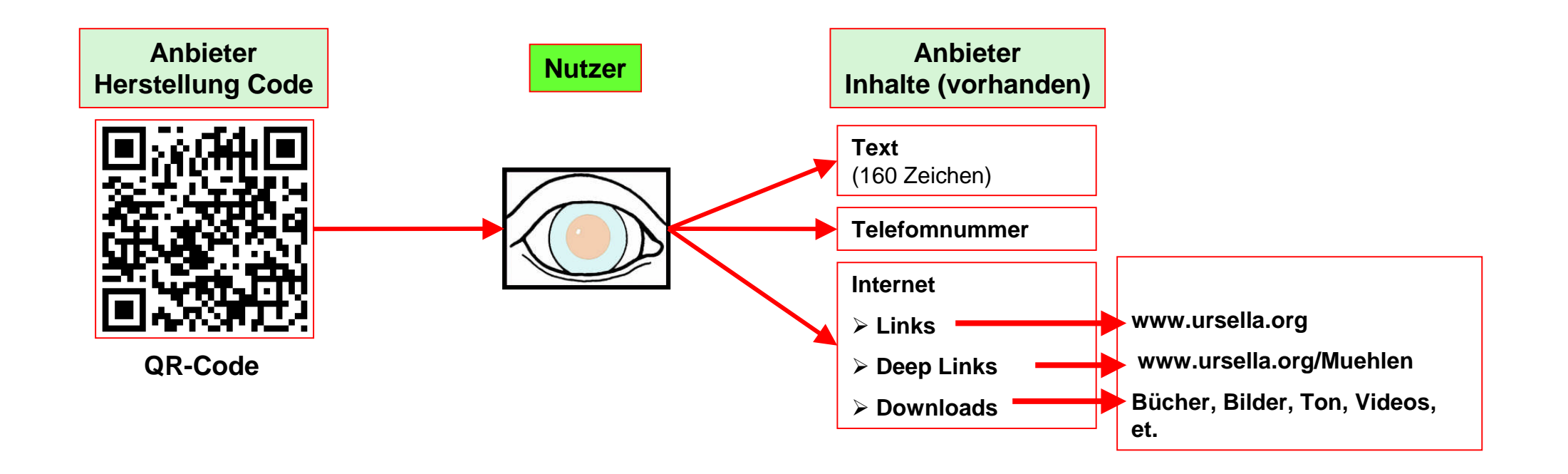

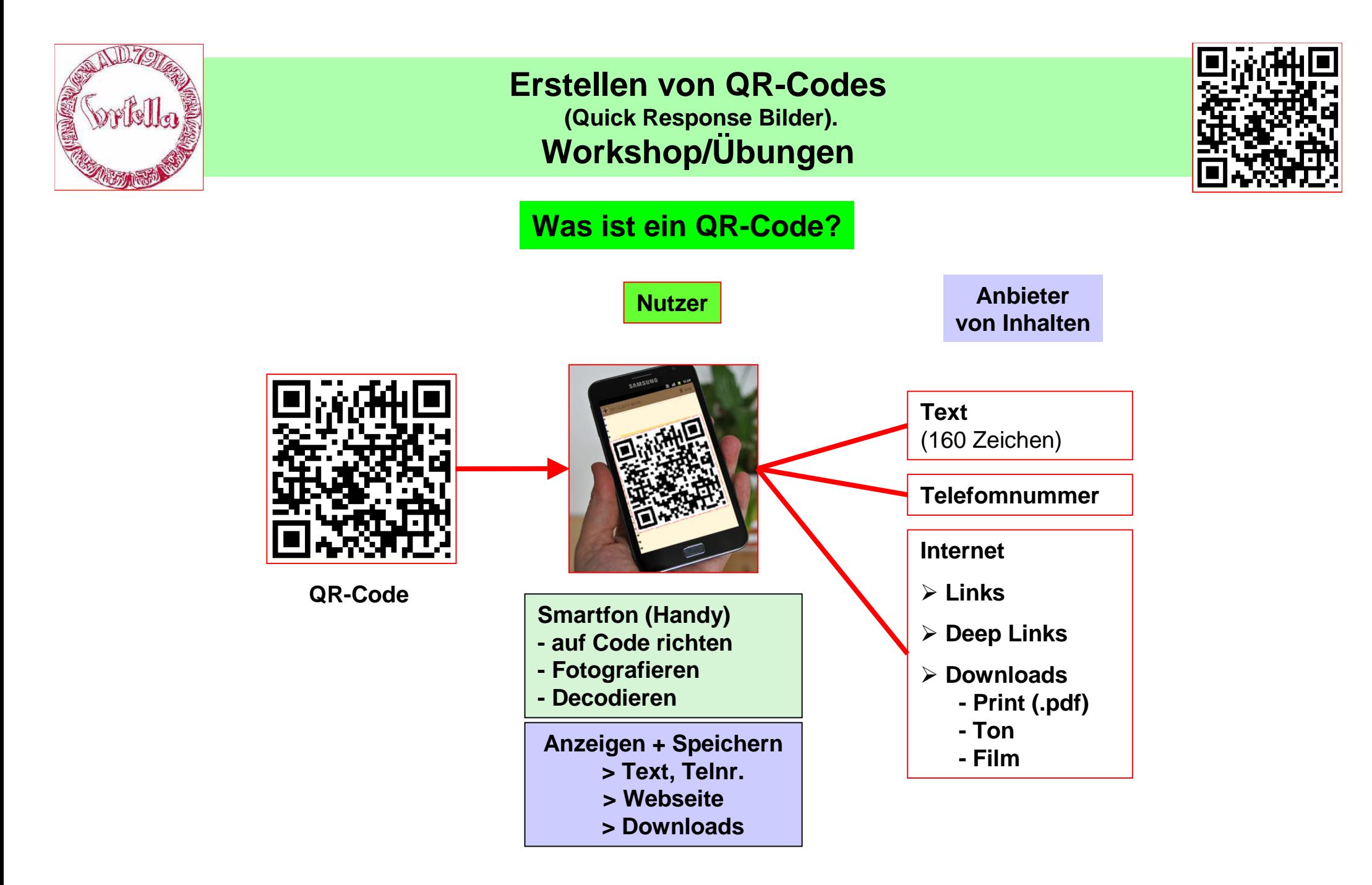

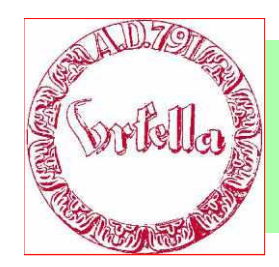

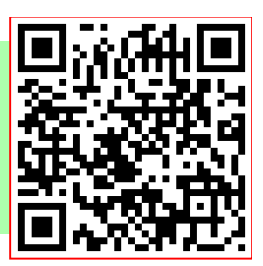

#### **Herstellung eines QR-Code.**

**QR-Codes selbst erstellen:**

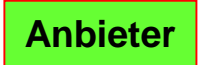

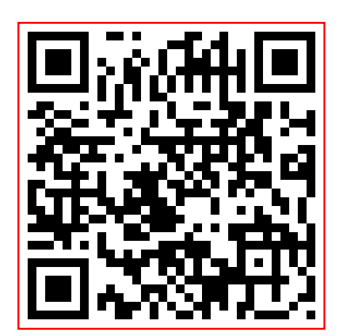

**QR-Code**

**Da QR-Codes lizenzfrei sind, darf sie jeder kostenlos erstellen und verwenden.**

**Dazu brauchen Sie einen QR-Code-Generator aus dem Internet.**

*Z. Bsp.mit:*

**http://goqr.me**

**http://qrcode.kaywa.com/**

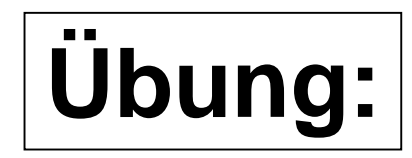

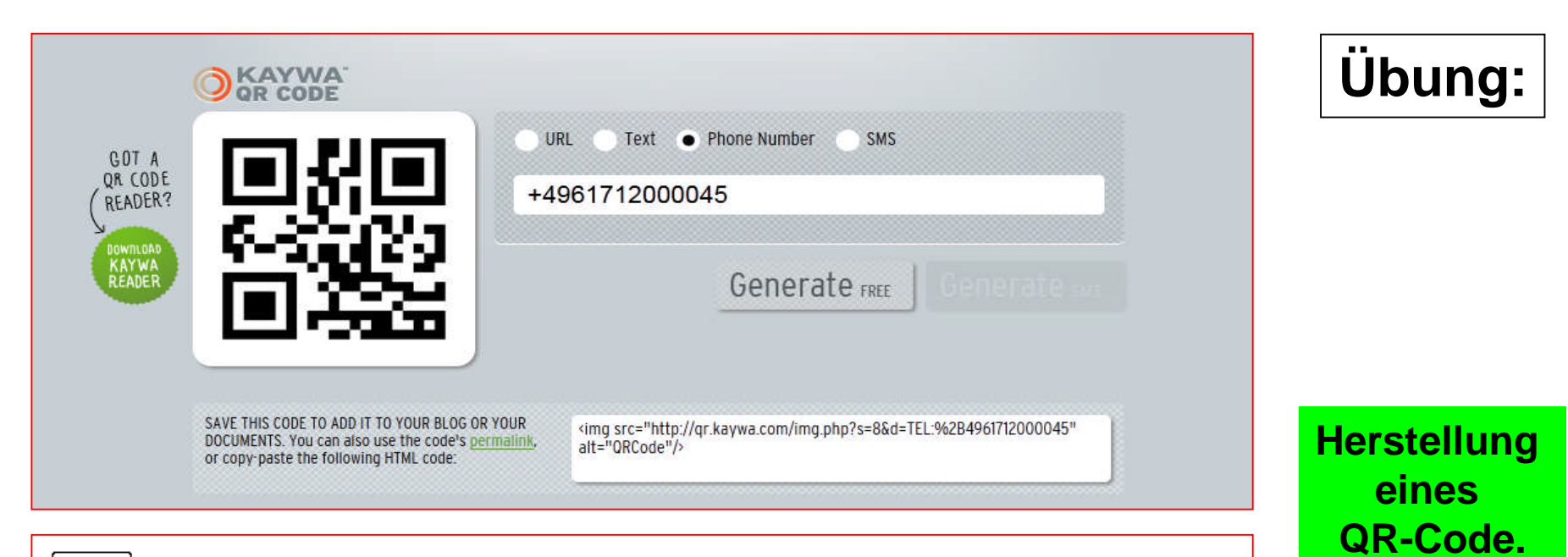

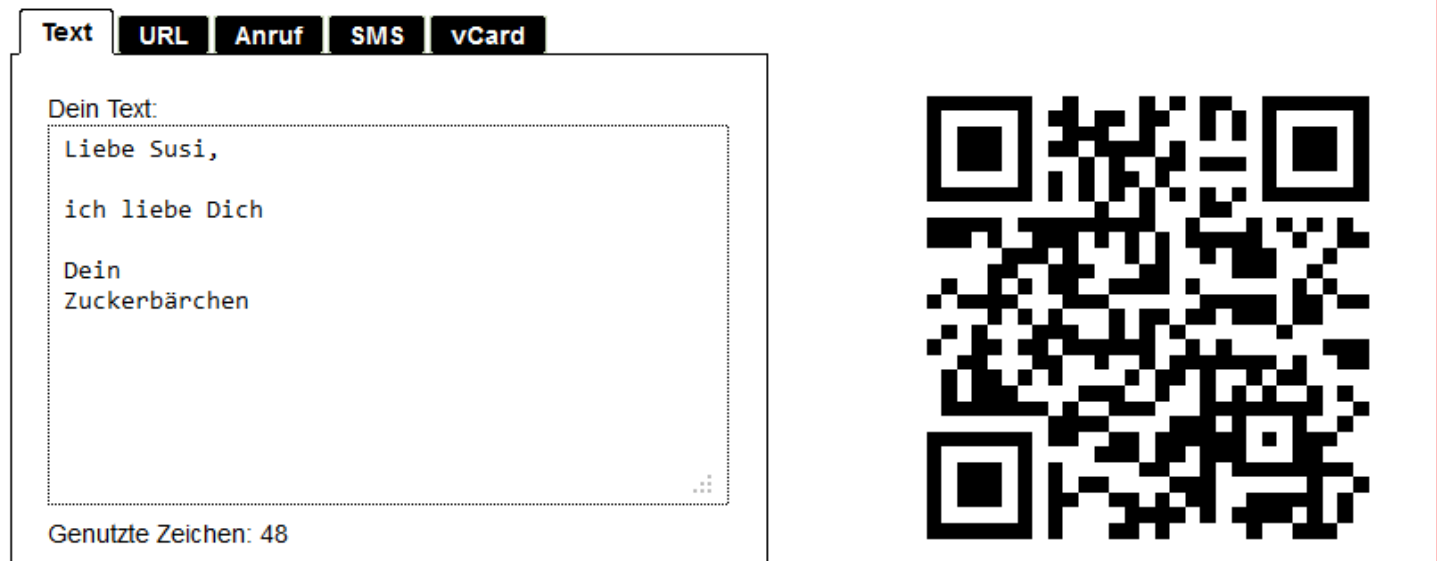

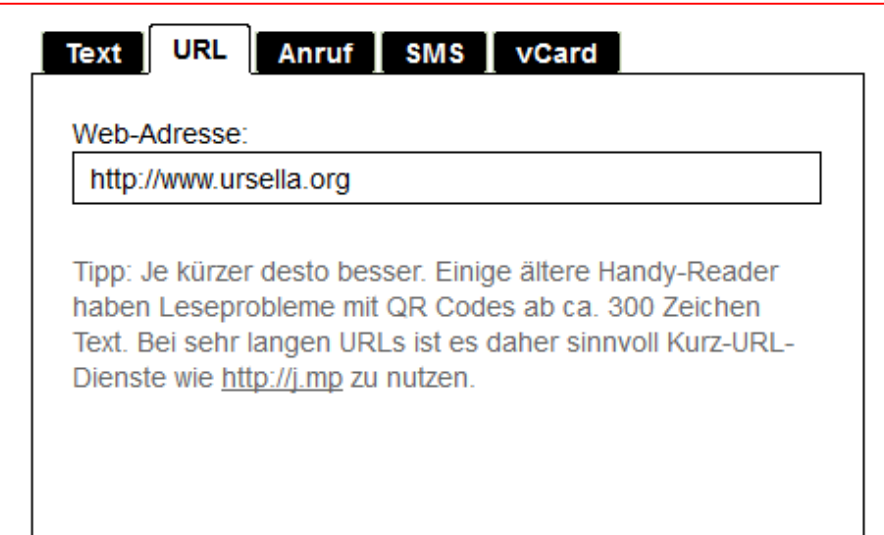

#### **URL Text** Anruf sms T vCard

Web-Adresse:

http://www.ursella.info/muehlen\_web/mueh\_web/index.html

Tipp: Je kürzer desto besser. Einige ältere Handy-Reader haben Leseprobleme mit QR Codes ab ca. 300 Zeichen Text. Bei sehr langen URLs ist es daher sinnvoll Kurz-URL-Dienste wie http://j.mp zu nutzen.

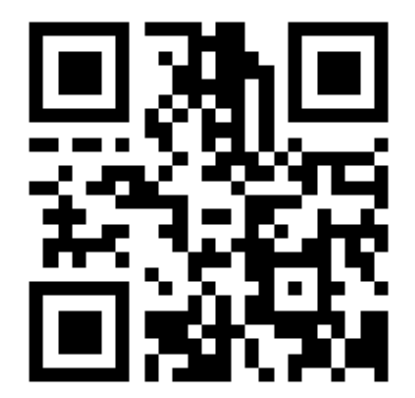

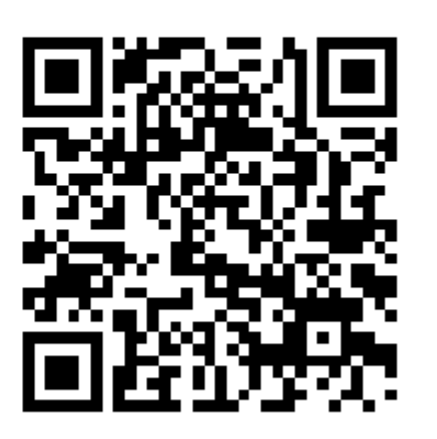

**Herstellung eines QR-Code.**

**Übung:**

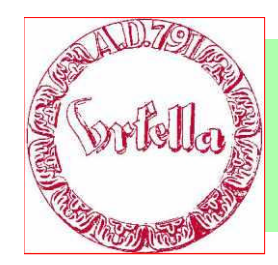

## **Herstellung eines QR-Code.**

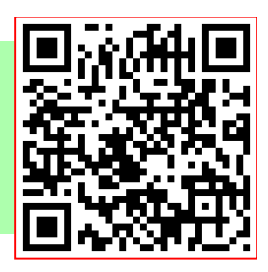

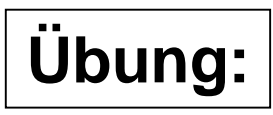

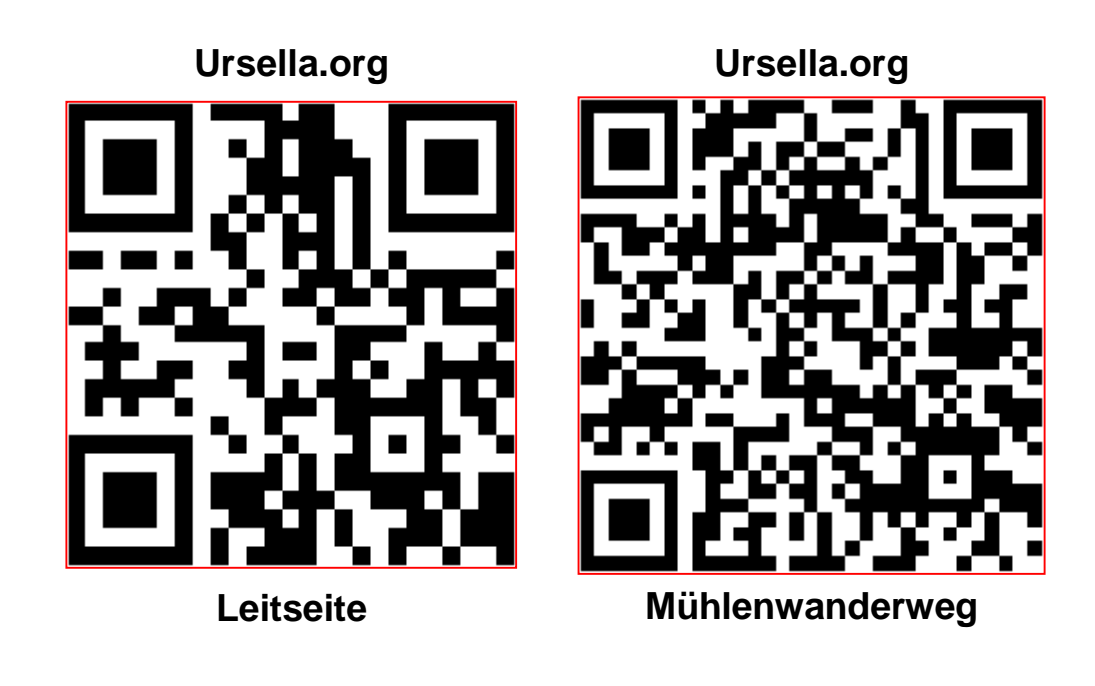

**E s Es ist zweckmäßig**

die QR-Bilder zu **kennzeichnen**

**s t und extra zu speichern (.ppt, etc.)**

**um später auf beliebige Träger zu drucken oder nachzudrucken.**

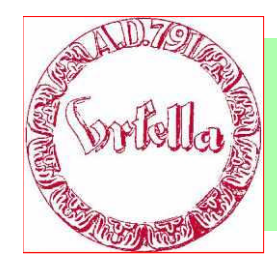

#### **Was braucht der Nutzer?**

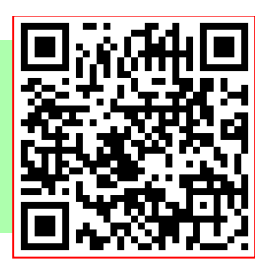

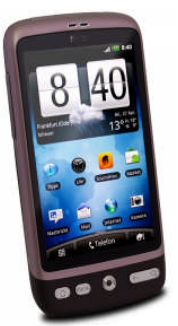

- **1. Ein Smartphon (Handy) oder Touch- PAD - Apple, i- Fon, i-Pad - SAMSUNG, HTC, NOKIA, etc.**
- **2. Apps. CR-Reader (kostenlos) (IOS, Android, Windows)**

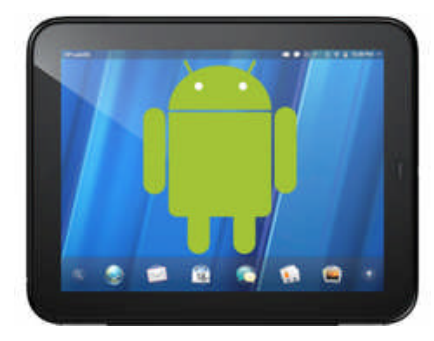

**Anzahl der Smartphone-Nutzer in Deutschland:**

**2010 = 13 Mio 2011 = 20 Mio**

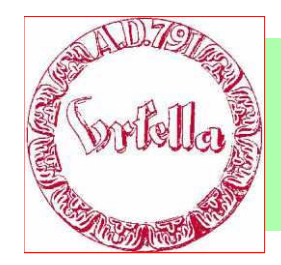

## **Anwendungs-Empfehlungen**

#### **Achtung bei Webgestaltung:**

- Deep-Links immer eindeutig halten und niemals ändern!
- Bedienung für kleine Bildschirme freundlich gestalten (unterschiedliche Links nicht zu eng).

#### **QR-Labels:**

 wetterfest gestalten: Laserdruck oder Tintendruck und kopieren. Maße: ca. 30mm x 30mm

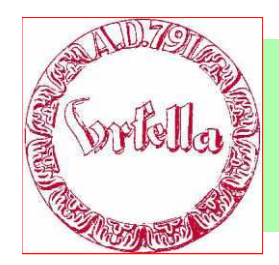

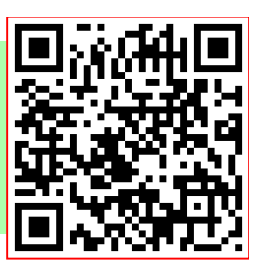

## **Anwendungs-Empfehlungen**

**Sinnvollen QR-Anwendungen im Verein?**

- **Erklärungen der einzelnen Stationen am Mühlenwanderweg. Teststrecke Innenstadt?**
- **Markierungen der Bücher und Sonderdrucke?**
- **Webseite bediengerecht für kleine Bildschirme gestalten.**

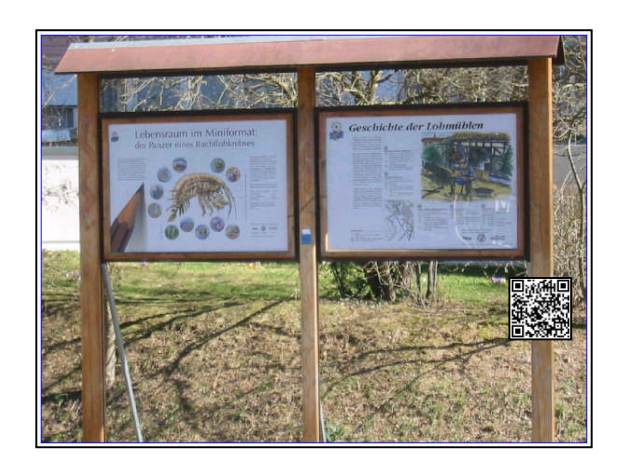

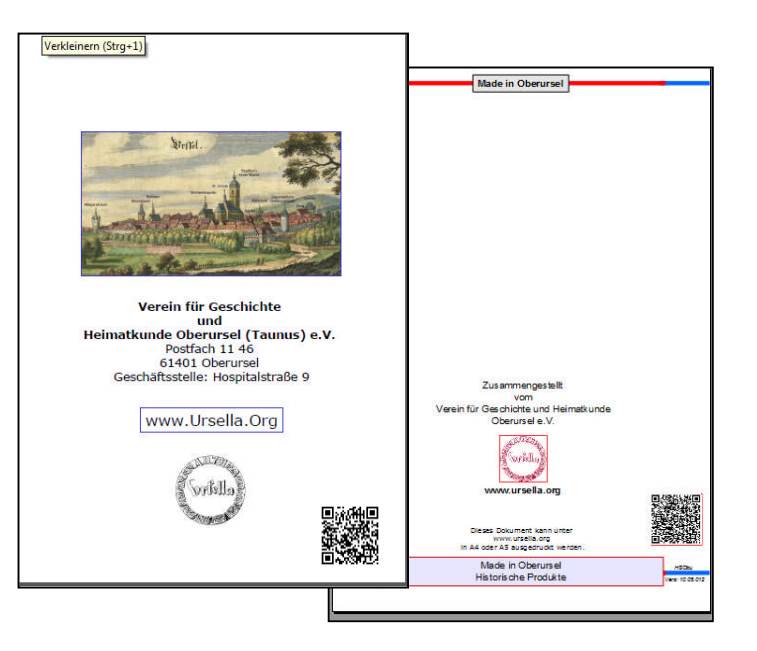

Weiter Anwendungsmöglickeiten von QR-Codes

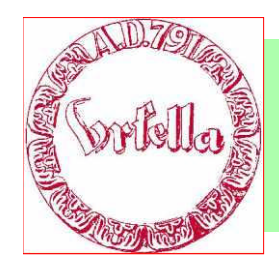

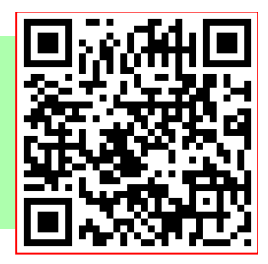

# **Weitere Anwendungsmöglichkeiten**

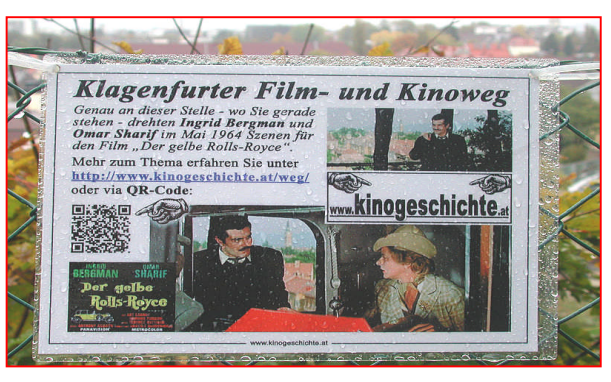

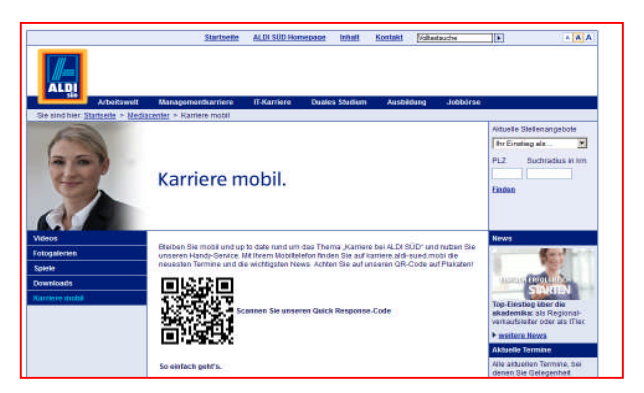

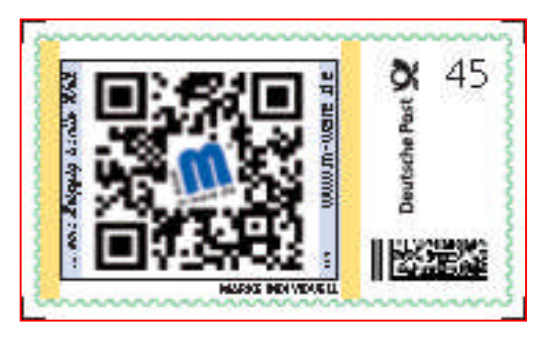

# **Interaktive Briefmarke Führungen**

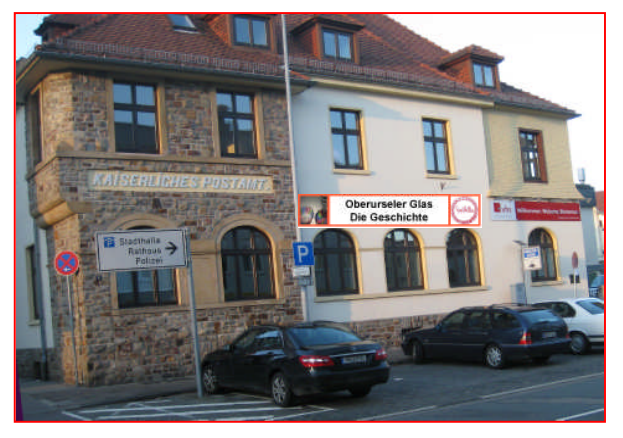

**Personalsuche**<br> **Beschreibung von Denkmalen** 

Anwendung von QR-Codes

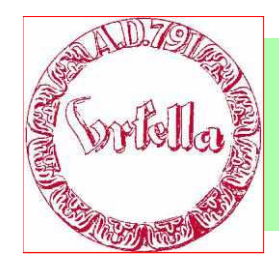

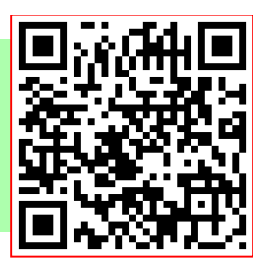

#### **Weitere Anwendungsmöglichkeiten**

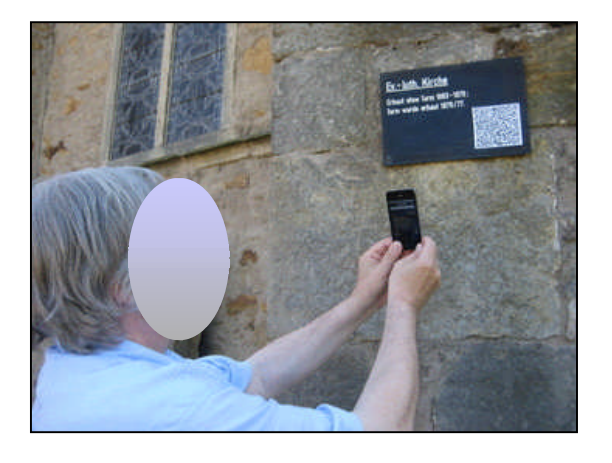

genommen, was seiner weiteren Unterhaltungskarriere jedoch keinen Abbruch tat.

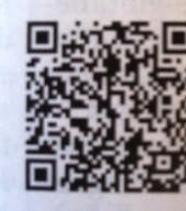

**Video: Loriot-Sketch** "Das Bild hängt schief" Für Smartphone-Benutzer: Bildcode scannen, etwa mit der App "Scanlife".

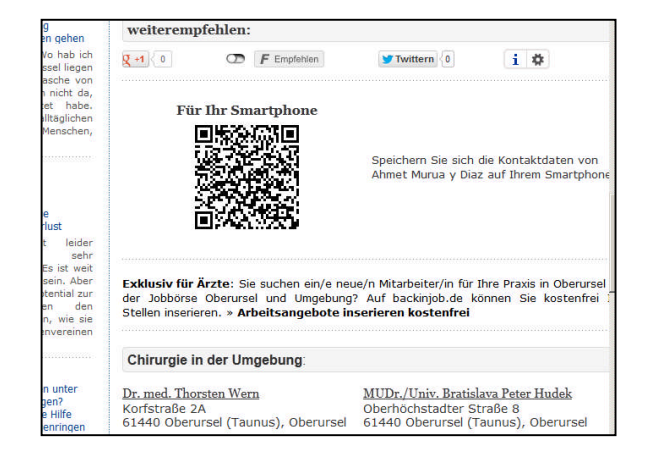

seur un Piper-Verlag ist das Buch "Wo warst Du?" erschienen; me und seine Frau Anja Reich, 43, beschreiben darin, wie die Katastrophe in<br>Alltag ihrer Familie einbrach, die damals ist beschreiben darin, wie die Katastrophe in ang una seine Frau Anja Reich, 43, beschreiben darin, wie die Katastro<br>en Alltag ihrer Familie einbrach, die damals in New York lebte (Seite 104).

 $\bigvee_{\text{min}}$ einer neuen Technik können SPIEGEL-Leser profitieren: Wer ein Smartphone wie das iPhone oder ein Android-Handy besitzt, kann dessen Kamera auf<br>wie 68, im Titel, auf einen Android-Handy besitzt, kann dessen Kamera auf sete 68, im Titel, auf einen Code richten – und auf seinem Handy Loriots Sketch The Bild hängt schief" sehen. Vorher muss nur eine kostenlose Entzifferungs-App seanlife" heruntergeladen werden. Bildcodes, die den Weg zu Animationen der Filmen leiten, finden sich in dieser Ausgabe auch am Ende der Reportage aus Theolis (Seite 93) und zu einem Bericht über das Geschäft mit dem Hunger (Seite ble zusätzlichen Angebote wurden für die SPIEGEL-App auf dem iPad und auf aboid-Geräten produziert. Der SPIEGEL bedient sich dabei der "Augmented ality"-Technik. Wer die Kamera auf den

likode neben diesem Text richtet, sieht EGEL-Redakteur Hilmar Schmundt, <sup>4, der</sup> die "erweiterte Wirklichkeit" in <sup>nem Video erklärt (Seite 124).</sup>

回答答题 Video: Hilmar Schmundt erklärt<br>行政公開局 Berlins "Augmented Reality"<br>第二次提案 First Smartphone-Benutzer: Bildcode scannen, etwa mit der App "ScanLife"

met: www.spiegel.de DEE SPIEGEL 35/2011

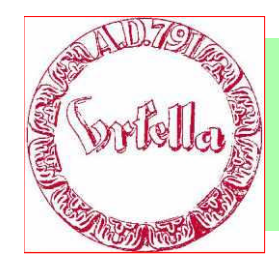

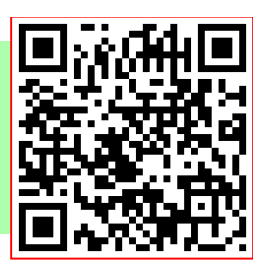

### **Weitere Anwendungsmöglichkeiten**

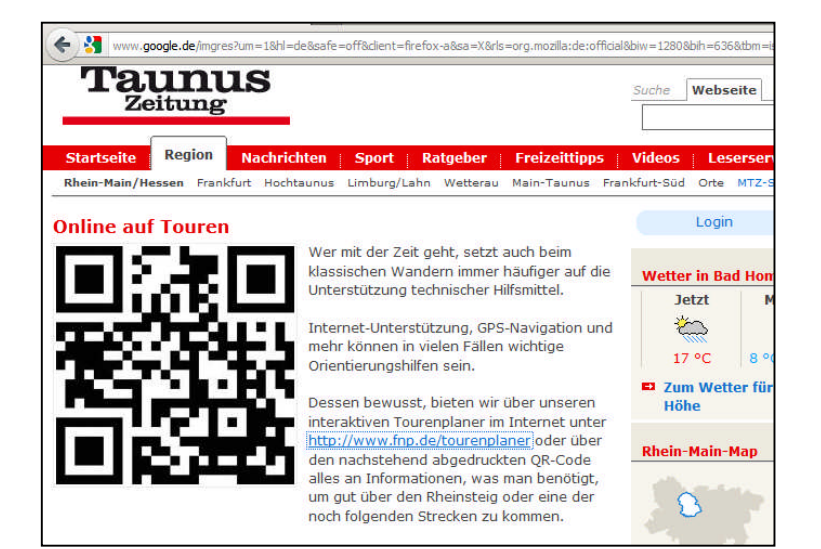

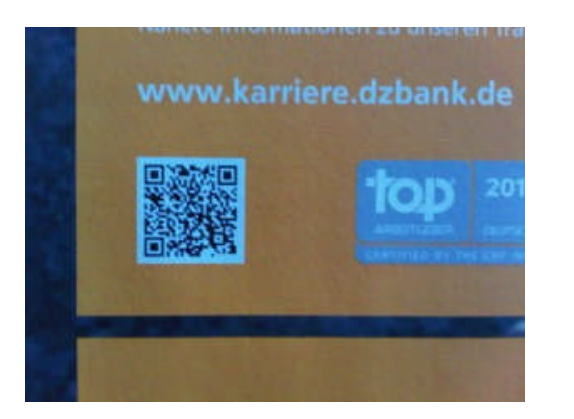

#### Lidl nutzt QR-Codes auf Getränkeflaschen der Eigenmarken 24. April 2012 Florian Brandt 1 Kommentar Der Discounter Lidl nutzt OR-Codes auf den Getränkeflaschen seiner Eigenmarke Saskia Jessen Classic um auf das Thema Recycling aufmerksam zu machen. CYCELN Der QR-Code ist auf der Rückseite der Getränkeflasche abgelichtet. Scannt der Nutzer den QR-Code mit seinem Smartphone ein wird er auf eine mobile Landingpage weitergeleitet.

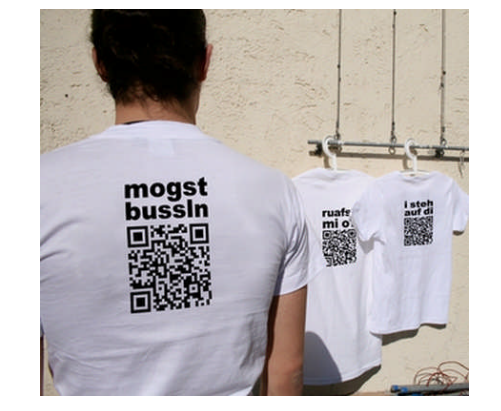

Anwendung von QR-Codes

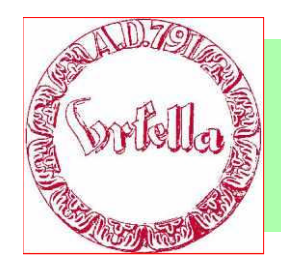

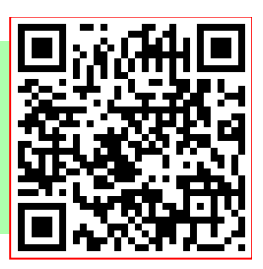

#### **Weitere Anwendungsmöglichkeiten**

#### **Anwendungen:**

#### **In Zeitungsredaktionen:**

Falls der Redakteur zu wenig Platz hat, kann er mit einem QR-Code den Artikel erweitern oder Hintergrund-Informationen mitgeben. Mehr Hintergrundberichte, weniger Produktionskosten.

#### **Zeitungs- Zeitschriftenanzeigen und Anzeigenbeilagen:**

Durch einen QR-Code kann die Anzeigenfläche reduziert werden und um eine kostengünstige Multimedia-Anzeige oder Produktinformationen angereichert werden. Trailer, YouTube, etc.

#### **Kontaktdaten:**

Immer beliebter werden QR-Codes mit Kontaktdaten, zum Beispiel auf Visitenkarten. Das erleichtert dem Empfänger die Übernahme der Daten: Einfach den Code scannen und den Kontakt im Handy oder auf dem Computer speichern.

#### **Geo-Daten:**

Ein QR-Code verarbeitet auch Geo-Daten. Damit lässt sich der Ort etwa in Google Maps anzeigen.

#### **Text:**

Dieses Format eignet sich für viele Einsatzzwecke, etwa für Eintrittskarten, Fahrscheine, kurze Texte oder Gedichte.

#### **Telefonnummer:**

Mit einer im QR-Code gespeicherten Telefonnummer lässt sich am Handy ein Anruf direkt ausführen – sofern der Codeleser diese Aktion unterstützt.